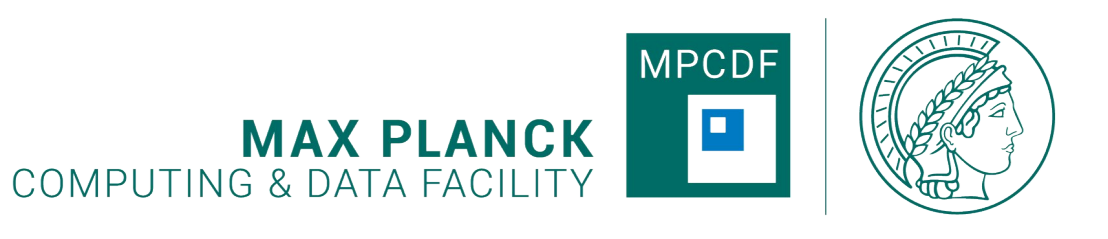

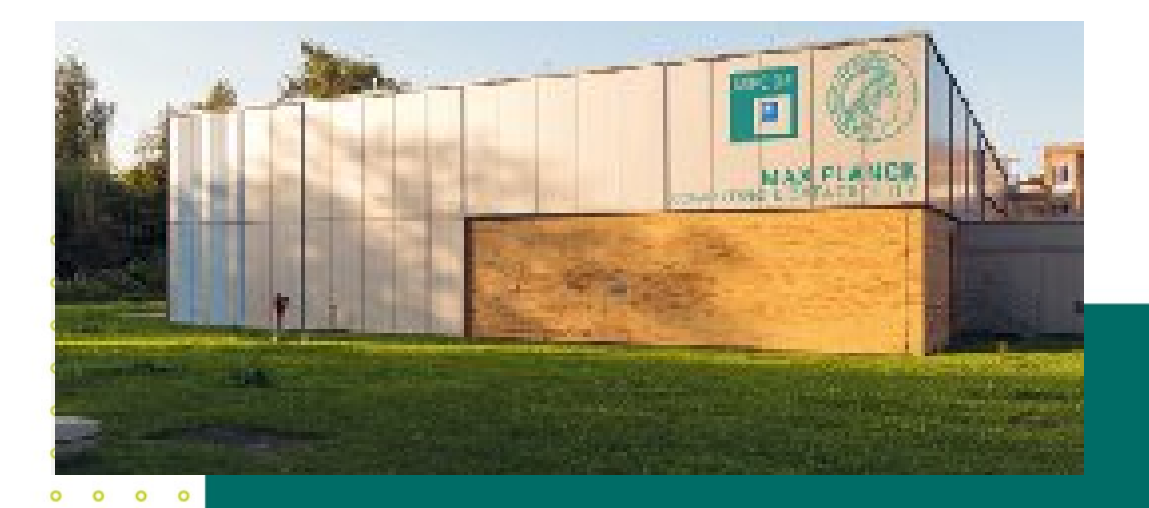

 $\circ$  $\circ$  $\circ$  $\circ$ 

 $\circ$  $\circ$ 

 $\circ$  $\circ$  $\circ$  $\circ$ 

 $0$  0

 $\circ$ 

 $0$  0

### **GITLAB AT MPCDF**

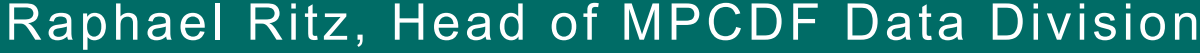

Future Opportunities for Software in Research - Plön, M

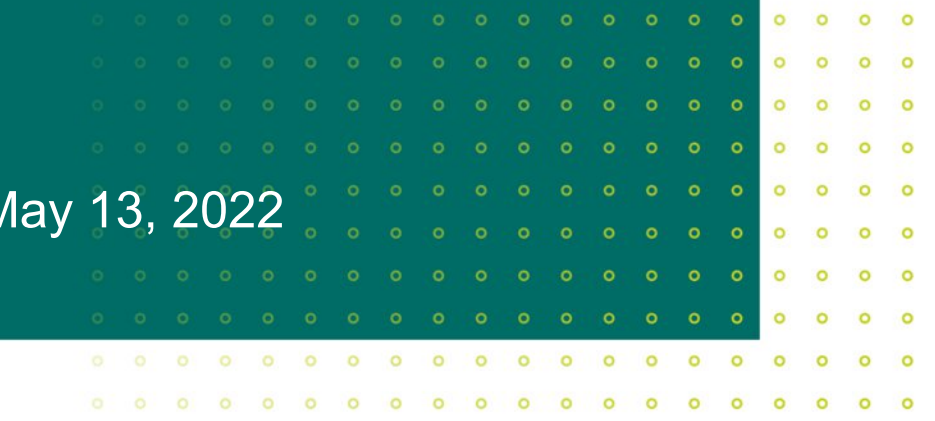

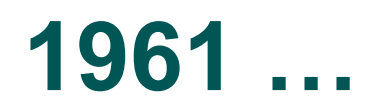

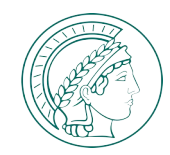

#### **IPP procured an IBM 7090**

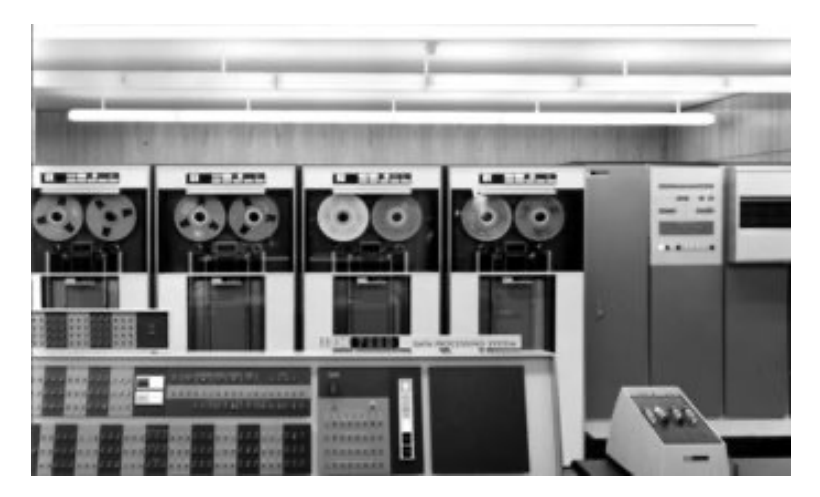

**The birth of "Rechenzentrum Garching" (RZG)**

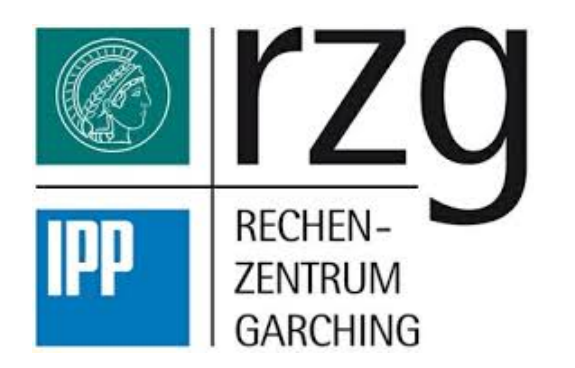

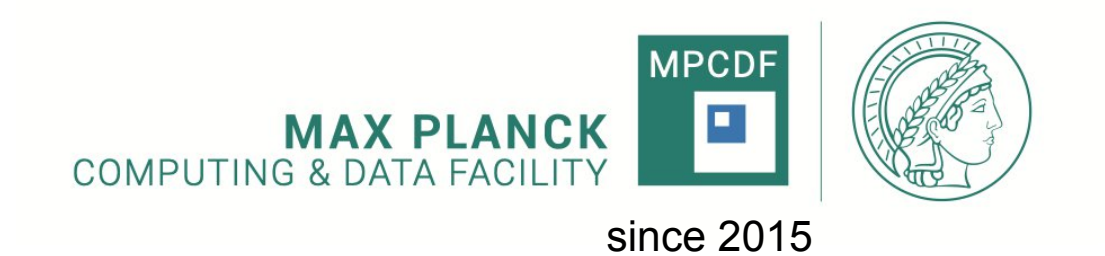

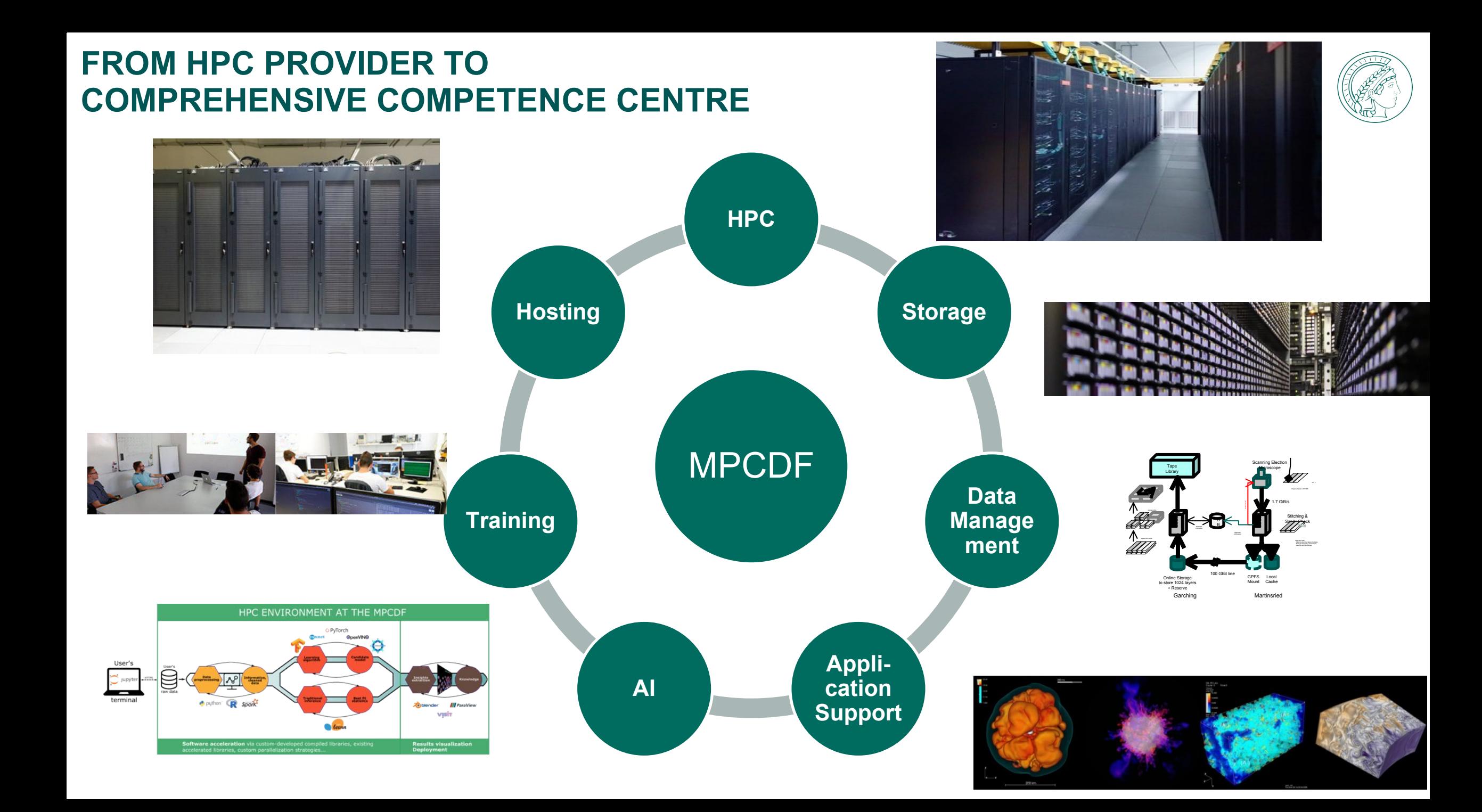

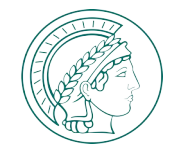

## **THE GITLAB ECOSYSTEM @ MPCDF**

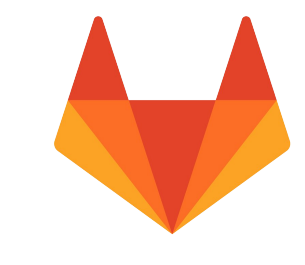

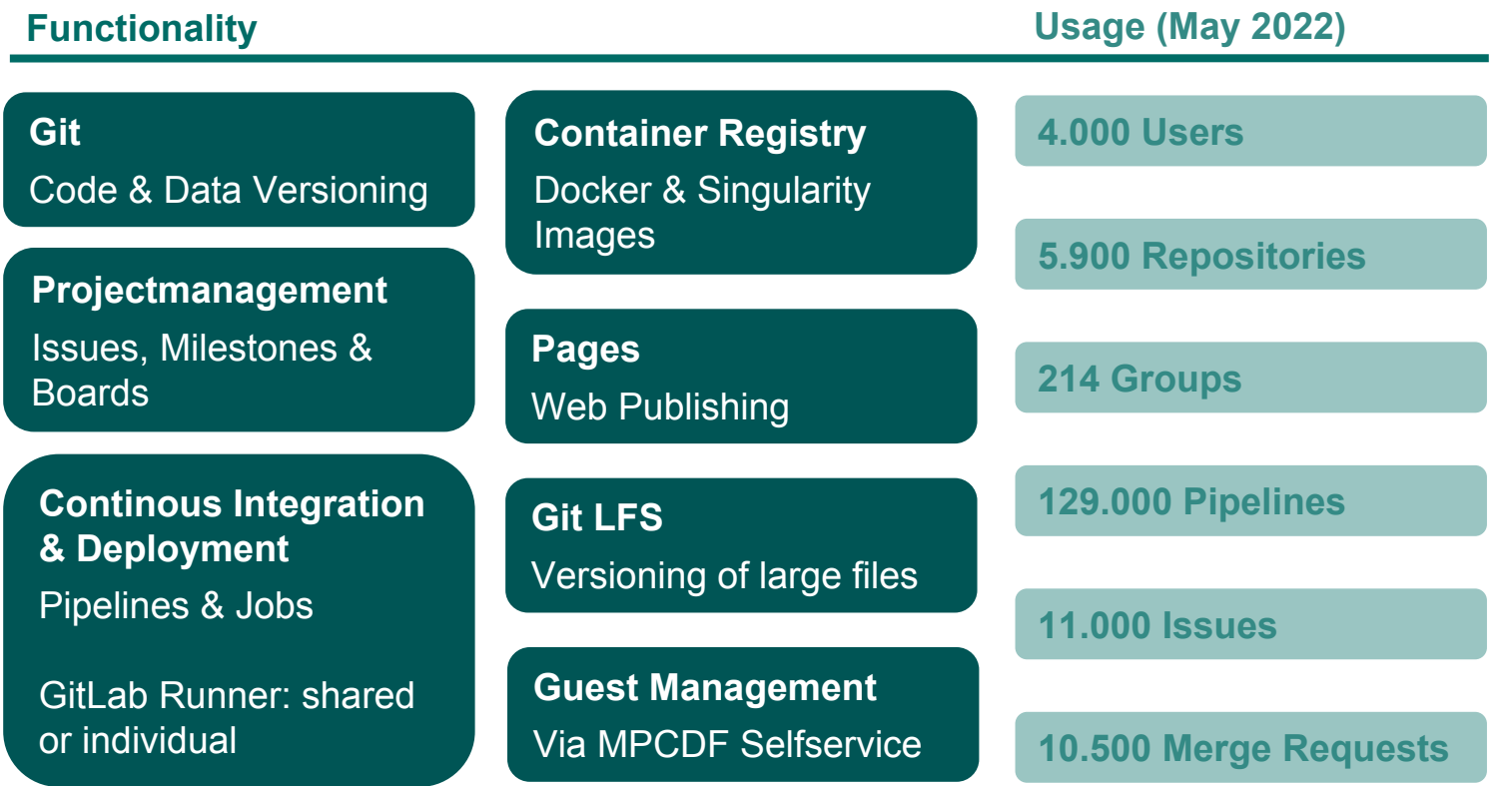

## **THE GITLAB ECOSYSTEM @ MPCDF**

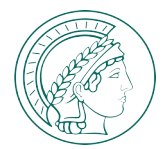

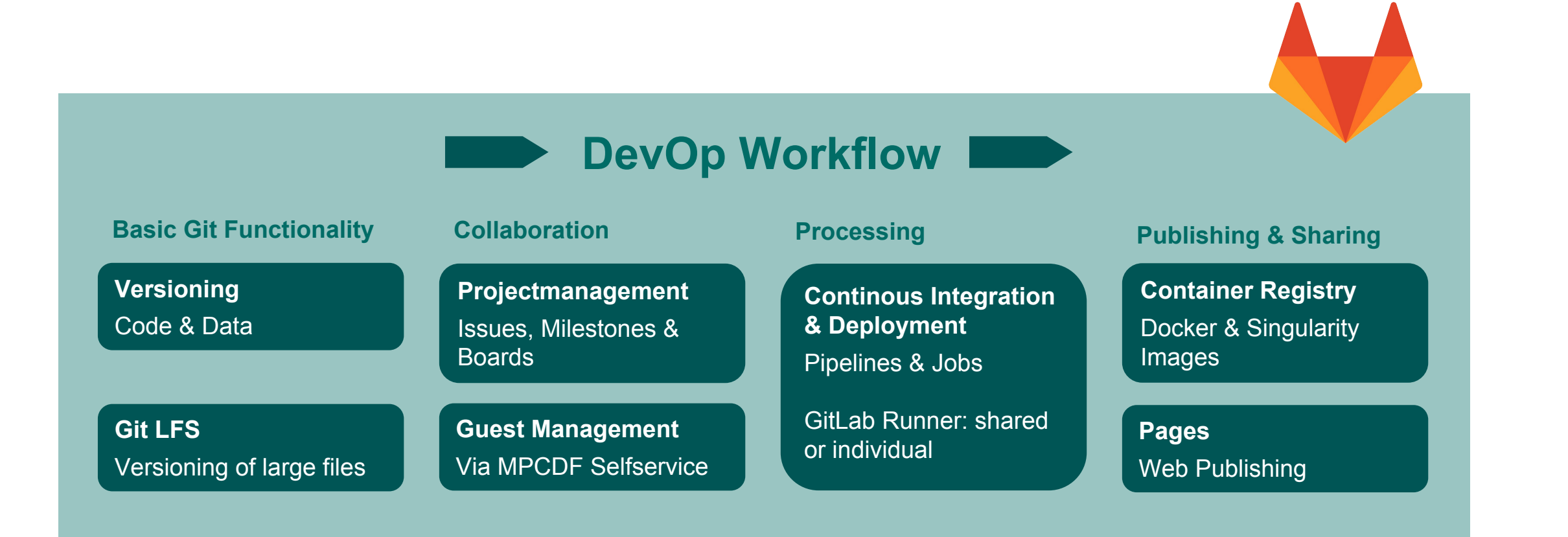

We deploy the community edition – together with MPDL working on license options ...

### **GETTING STARTED**

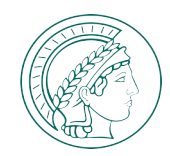

- **1. You need to have an MPCDF Account available to all in the MPG**
	- Registration: <https://selfservice.mpcdf.mpg.de/register/antrag.php>

- **2. With that account you can then use MPCDF's Self Service <https://selfservice.mpcdf.mpg.de> to**
	- Activate Gitlab for yourself
	- Invite non-MPG people as quest users

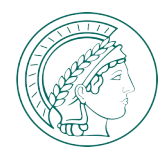

## **[HTTPS://SELFSERVICE.MPCDF.MPG.DE/](https://selfservice.mpcdf.mpg.de/)**

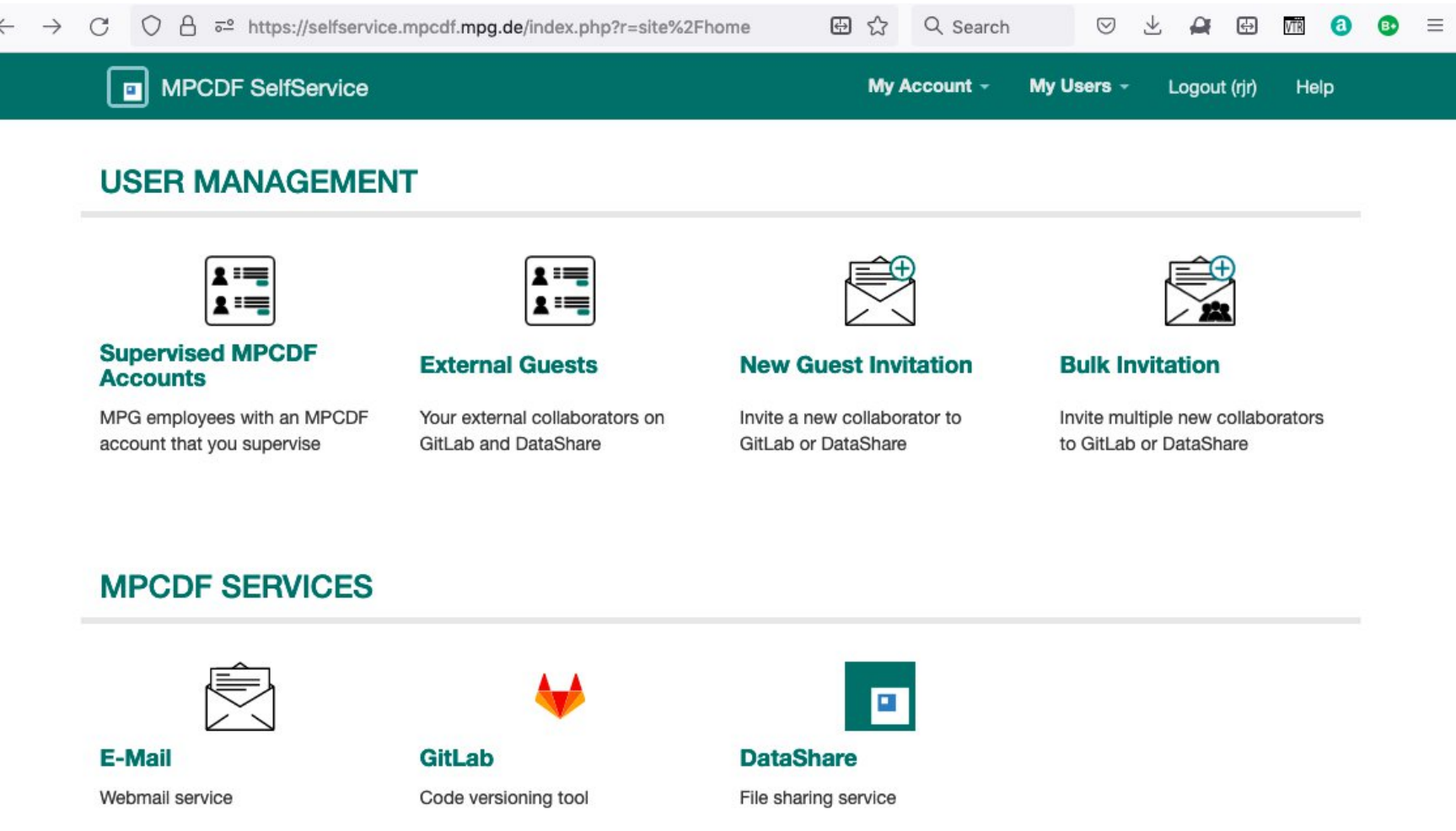

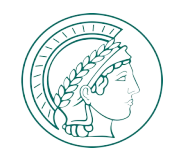

## **SELECTED TOPICS**

## **1. Groups**

We control the top-level namespace  $-\underline{ask}$  us if you want a group for your institute, department or project

## **2. Publishing your code**

- Gitlab itself (releases, registry, pages, ...)
- Get a **DOI** from MPDL to point to any of the above
- Publish at Zenodo, using, e.g., something like [gitlab2zenodo](https://pypi.org/project/gitlab2zenodo/)
- Register your project at [Software Heritage](https://www.softwareheritage.org/howto-archive-and-reference-your-code/) [https://docs.mpcdf.mpg.de/bnb/208.html#software-publishing](https://docs.mpcdf.mpg.de/bnb/208.html%23software-publishing)

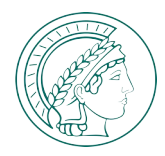

## **AND NOW FOR SOMETHING COMPLETELY DIFFERENT …**

## **1. [EOSC](https://www.eosc.eu/news/draft-charters-eosc-association-task-forces-published)**

- **[TF AAI Architecture](https://www.eosc.eu/sites/default/files/tfcharters/eosca_tfaaiarchitecture_draftcharter_20210614.pdf) (Johannes Reetz)**
- **[TF Infrastructure for Quality Research Software](https://www.eosc.eu/sites/default/files/tfcharters/eosca_tfinfrastructureforqualityresearchsoftware_draftcharter_20210614.pdf) (Raphael Ritz)**

# **2. RDA**

- Organizational Advisory Board considers how to join forces with the RSE community (RR is member)
- **3. G6 (CNRS, CNR, CSIC, HGF, Leibniz, MPG)**
	- [Statement on Open Science](https://www.cnrs.fr/en/cnrsinfo/g6-statement-open-science) highlighting i.a. the importance of research software

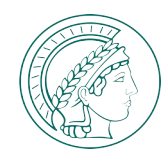

## **MPCDF CONTACTS**

- **Website: <https://gitlab.mpcdf.mpg.de>**
- **Documentation**
- **High-level: <https://docs.mpcdf.mpg.de/doc/data/gitlab/gitlab.html>**
- **In detail: <https://gitlab.mpcdf.mpg.de/help>**
- **Activation (incl. guests): <https://selfservice.mpcdf.mpg.de>**
- **Helpdesk: <https://helpdesk.mpcdf.mpg.de>**
- **Email: [support@mpcdf.mpg.de](mailto:gitlab-admin@mpcdf.mpg.de)**

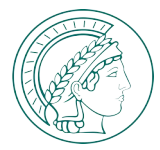

#### **FALLBACK SLIDES FOR OTHER TOPICS**

### **DATASHARE - THE MPCDF SYNC & SHARE SOLUTION**

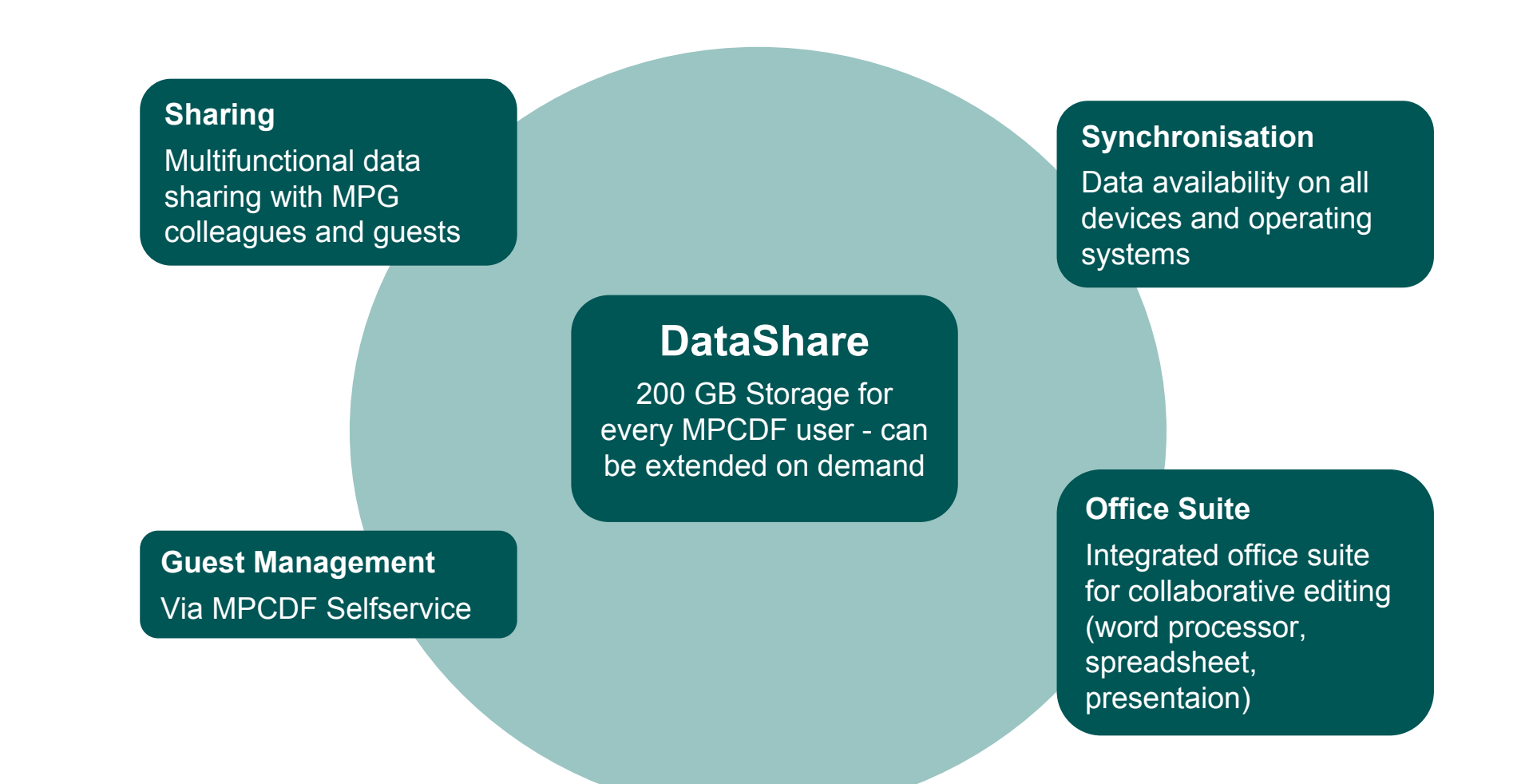

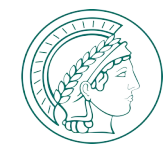

## **DATAHUB - STAGING AREA FOR DATA**

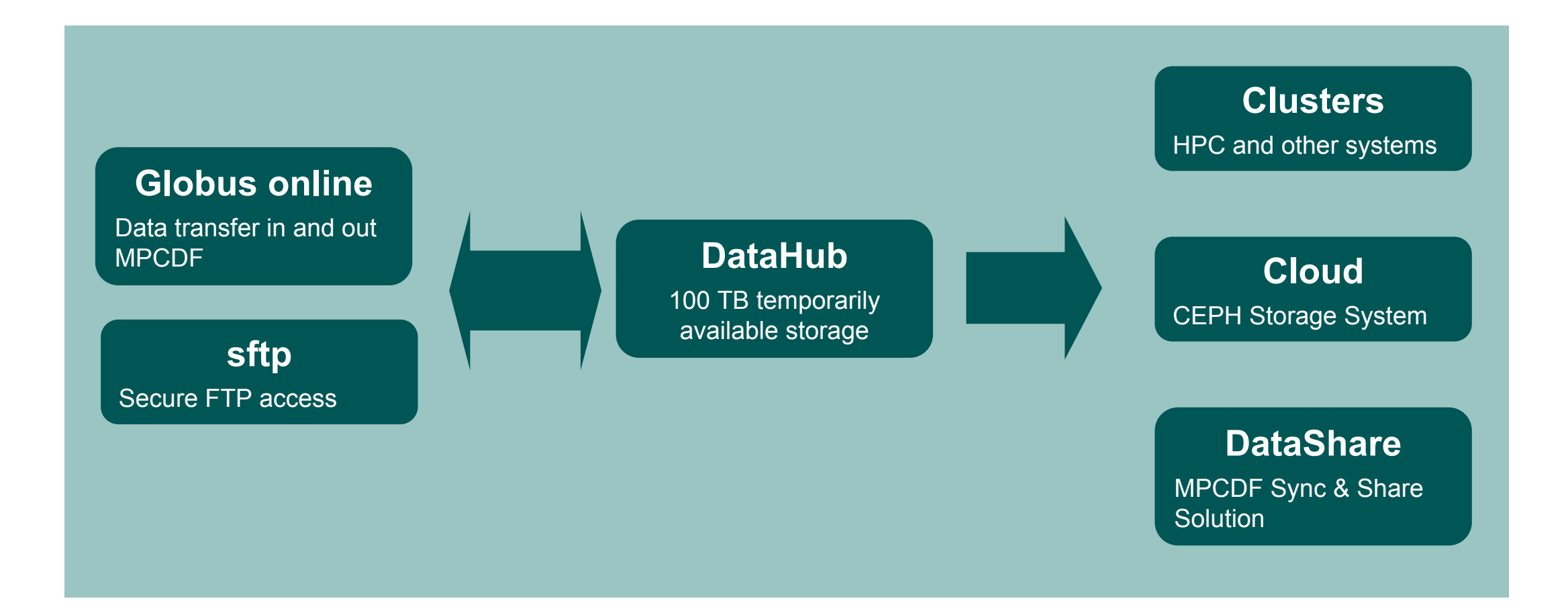

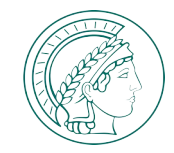

## **CKAN: DATA PUBLISHING @ MPCDF**

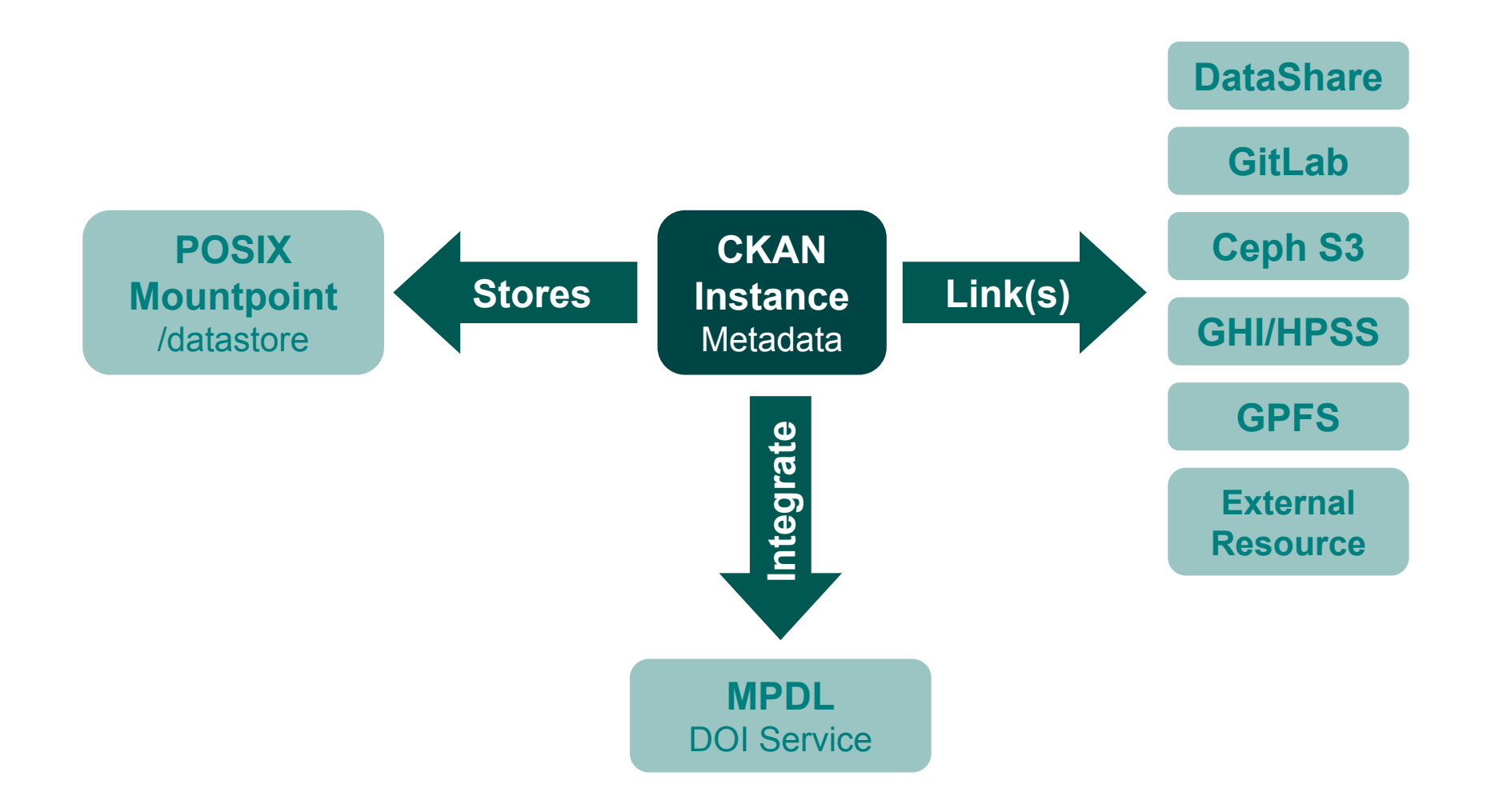